## MTTTP5, luento 4.12.2018

# **6.1.3 Kahden jakauman sijainnin vertailu (jatkoa)**

Tutkimustilanteita

y = neliöhinta x = sijainti (2 aluetta)

y = lepopulssi x = sukupuoli

y = musikaalisuus  $x =$  sukupuoli

- y = kaksion koko
- x = sijainti (keskusta/ei-keskusta)
- $Y =$  tehopisteet
- x = pelipaikka (puolustaja/hyökkääjä)
- $y =$  lumilaudan hinta
- $x =$  kenelle tarkoitettu (miehille/naisille)

$$
H_0: \mu_1 = \mu_2
$$
 tai  $H_0 \mu_1 - \mu_2 = 0$ 

 $X_1, X_2, \ldots, X_n$  on satunnaisotos  $N(\mu_1, \sigma_1^2)$ :sta,  $Y_1, Y_2, \ldots, Y_m$  on satunnaisotos  $N(\mu_2, \sigma_2^2)$ :sta.

Oletetaan, että varianssit tunnettuja ja satunnaisotokset riippumattomia. Kun  $H_0$  on tosi, niin

$$
Z = \frac{\overline{X} - \overline{Y}}{\sqrt{\frac{\sigma_1^2}{n} + \frac{\sigma_2^2}{m}}} - N(0, 1).
$$

Tätä käytetään testisuureena, päättely kuten aiemminkin normaalijakaumaa noudattavien testisuureiden tapauksessa.

Variansseja ei useinkaan tunneta. Jos oletetaan ne tuntemattomiksi mutta yhtä suuriksi, niin  $H_0$ :n ollessa tosi

$$
t = \frac{\overline{X} - \overline{Y}}{s\sqrt{\frac{1}{n} + \frac{1}{m}}} - t(n + m - 2),
$$
  

$$
s^{2} = \frac{(n-1)s_{X}^{2} + (m-1)s_{Y}^{2}}{n+m-2}
$$

Tätä käytetään testisuureena, päättely tehdään kuten aiemminkin t-jakaumaa noudattavien testisuureiden tapauksessa.

Oletusta varianssien yhtäsuuruudesta voidaan testata. SPSS tulostaa tähän liittyvän p-arvon.

## **Esim. 6.1.9** Lepopulssi

 $\overline{\phantom{0}}$ 

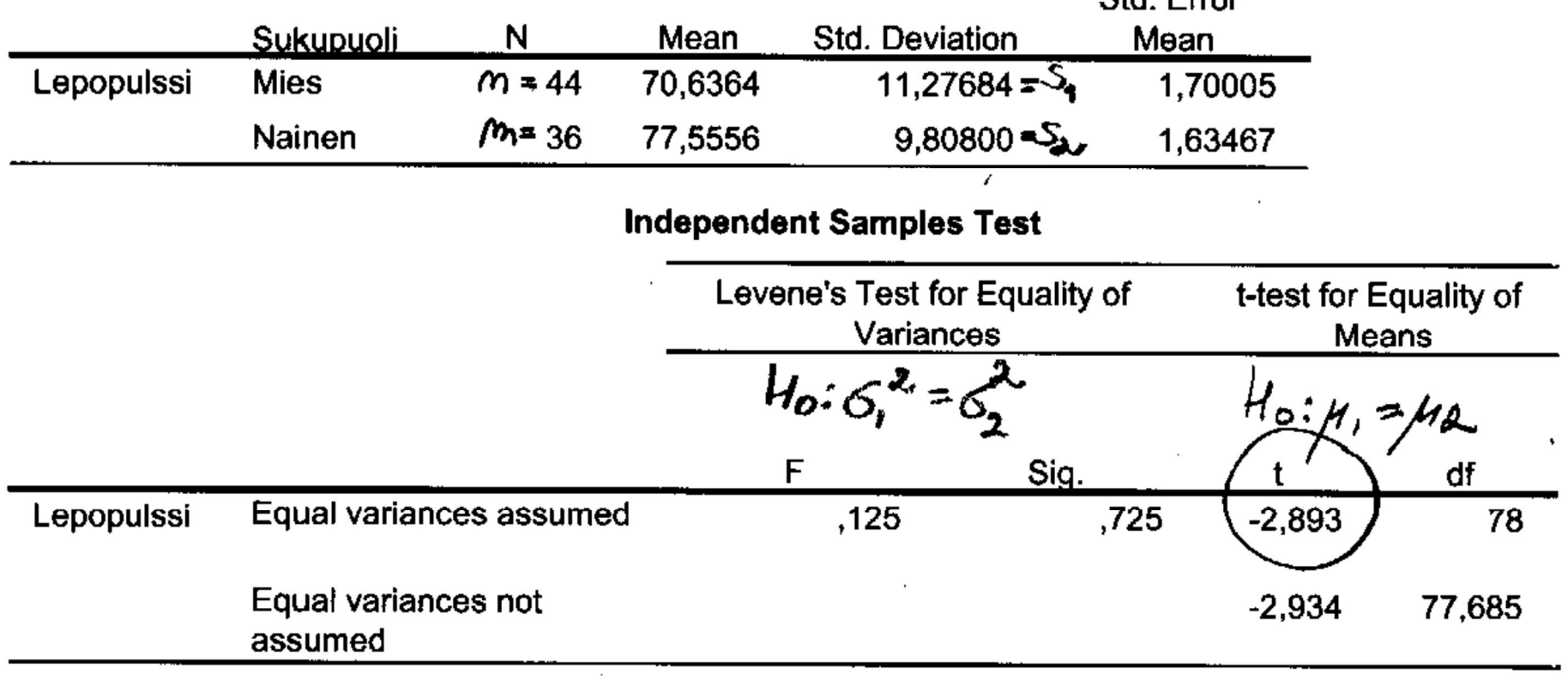

 $\sim$ 

**Std Error** 

#### **Group Statistics**

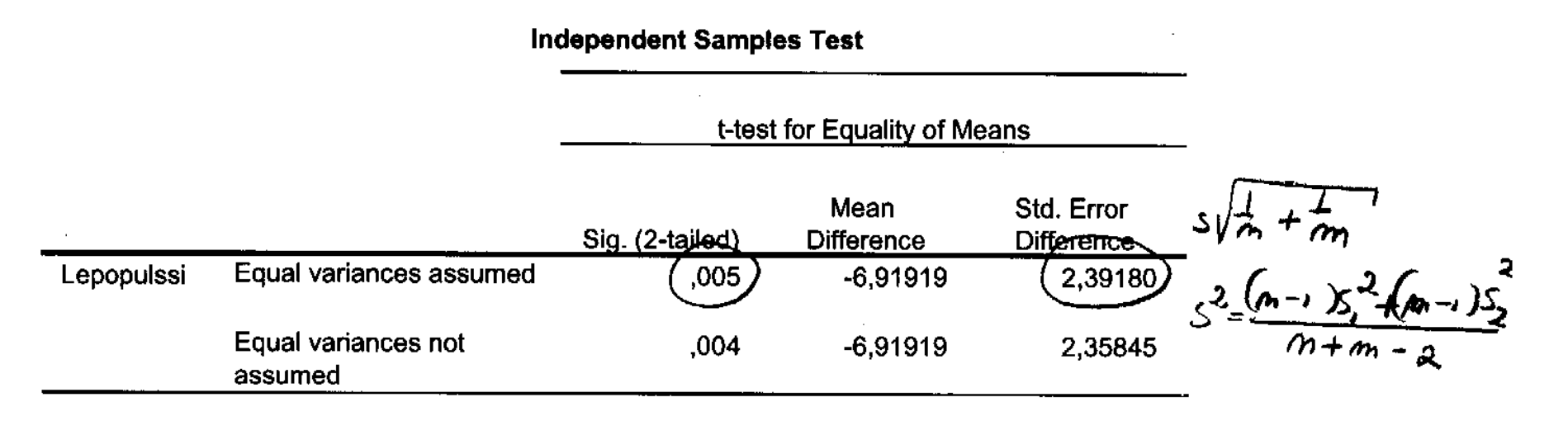

Analyze -> Compare Means -> Independent-Samples T Test -> Test Variable(s): Lepopulssi, Grouping Variable: Sukupuoli: Group 1: 1 (Mies), Group 2: 2 (Nainen)

## **Esim. 6.1.10** Testi lasten kehityshäiriön tunnistamiseen

Suoritusajat testissä ryhmittäin:

Normaali 204, 218, 197, 183, 227, 233, 191

Kehityshäiriö 243, 228, 261, 202, 343, 242, 220, 239

 $H_0$ :  $\mu_N = \mu_K$  $H_1$  :  $\mu_N$  <  $\mu_K$ 

$$
\Sigma x_i = 204 + ... + 191 = 1453
$$
  
\n
$$
\Sigma x_i^2 = 204^2 + ... + 191^2 = 303737
$$
  
\n
$$
SS_N = 303737 - 7 \cdot (1453/7)^2 = 2135,714
$$
  
\n
$$
\Sigma y_i = 243 + ... + 239 = 1978
$$
  
\n
$$
\Sigma y_i^2 = 243^2 + ... + 239^2 = 501692
$$
  
\n
$$
SS_K = 501692 - 8 \cdot (1978/8)^2 = 12631,5
$$

$$
s^2 = \frac{2135,714 + 12631,5}{7 + 8 - 2} = 1135,94, s = 33,7
$$

$$
t_{hav.} = \frac{\frac{1453}{7} - \frac{1978}{8}}{33.7\sqrt{\frac{1}{7} + \frac{1}{8}}} = -2.28
$$

$$
-t_{0.01;13} = -2.65 < t_{\text{hav.}} < -2.16 = -t_{0.025;13}
$$

H0 voidaan hylätään 2,5 %:n riskitasolla, mutta ei 1 %:n riskitasolla.

 $\mathcal{A}$ 

**Contract Contract Contract** 

## SPSS-tulos

#### **Group Statistics**

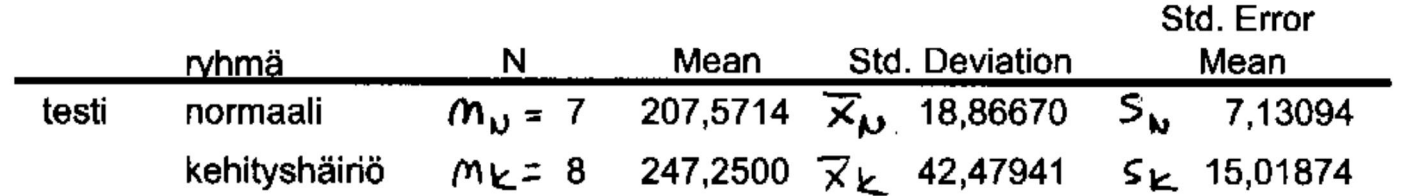

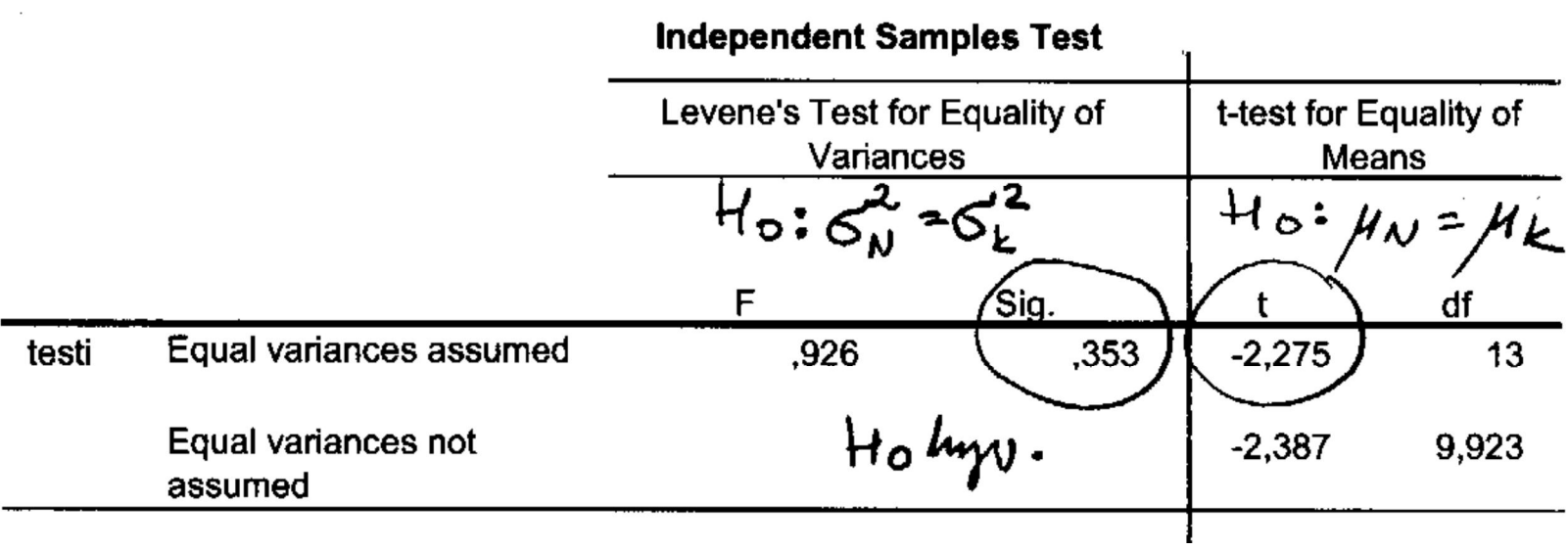

 $\sim 100$ 

#### 4.12.2018/12 **Independent Samples Test** t-test for Equality of Means Mean Std. Error Sig. (2-tailed) Difference Difference Equal variances assumed testi  $,041$ 17,44332  $-39,67857$ Equal variances not ,038  $-39,67857$ 16,62567 assumed  $H_1: \mu_0 < \mu_1$ <br> $p-aryo$  0,04/2 = 0,0205

**Esim.** Ovatko kaksiot keskimäärin erikokoisia Tampereen eri alueilla? Aineisto: Tre\_myydyt\_kaksiot\_2016.sav sivulla https://coursepages.uta.fi/mtttp1/esimerkkiaineistoja/

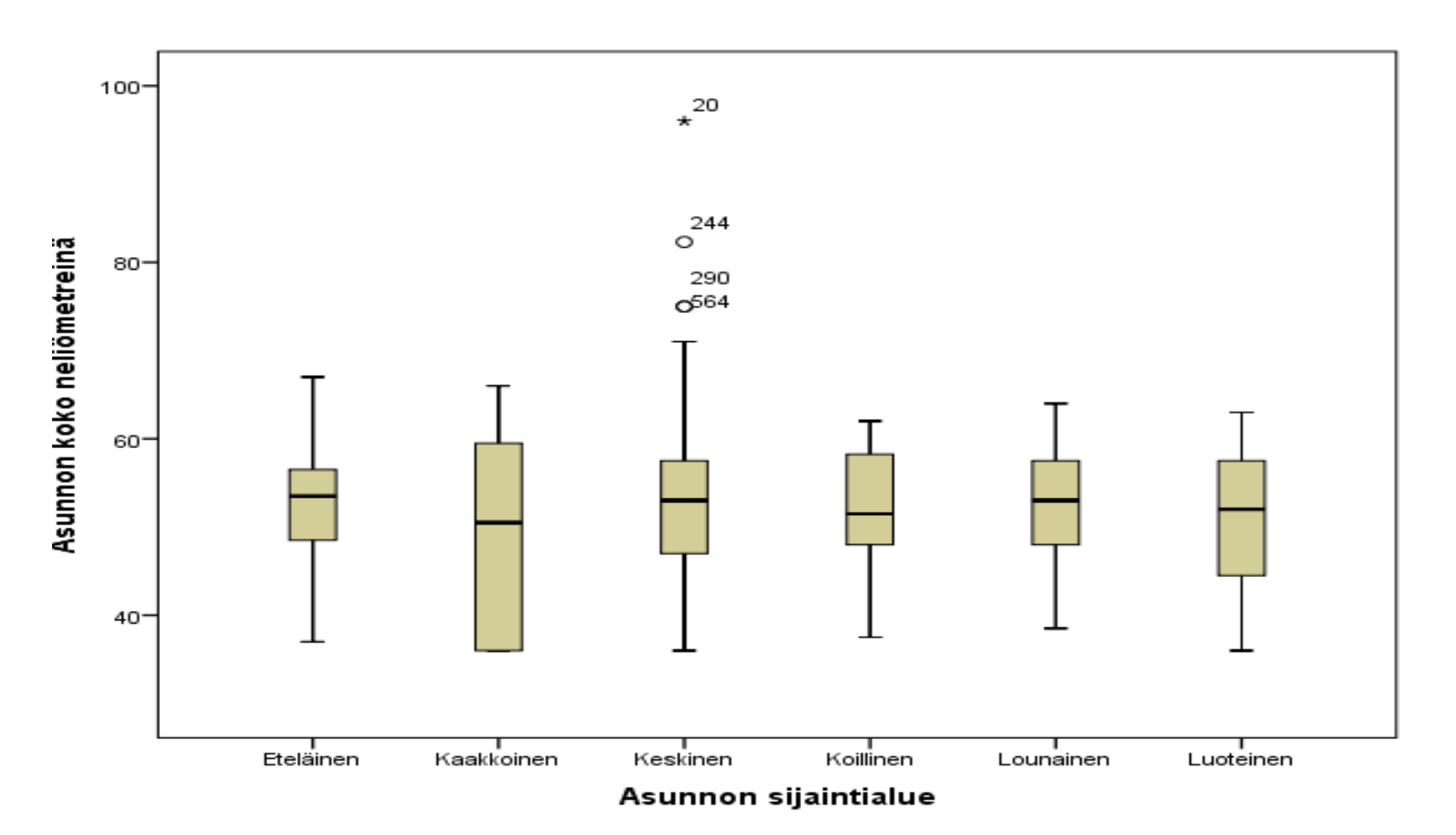

# Ei eroja:

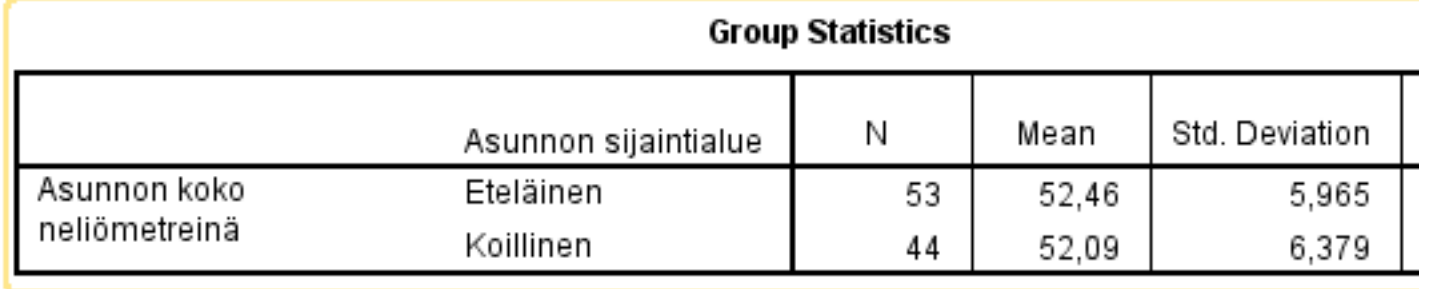

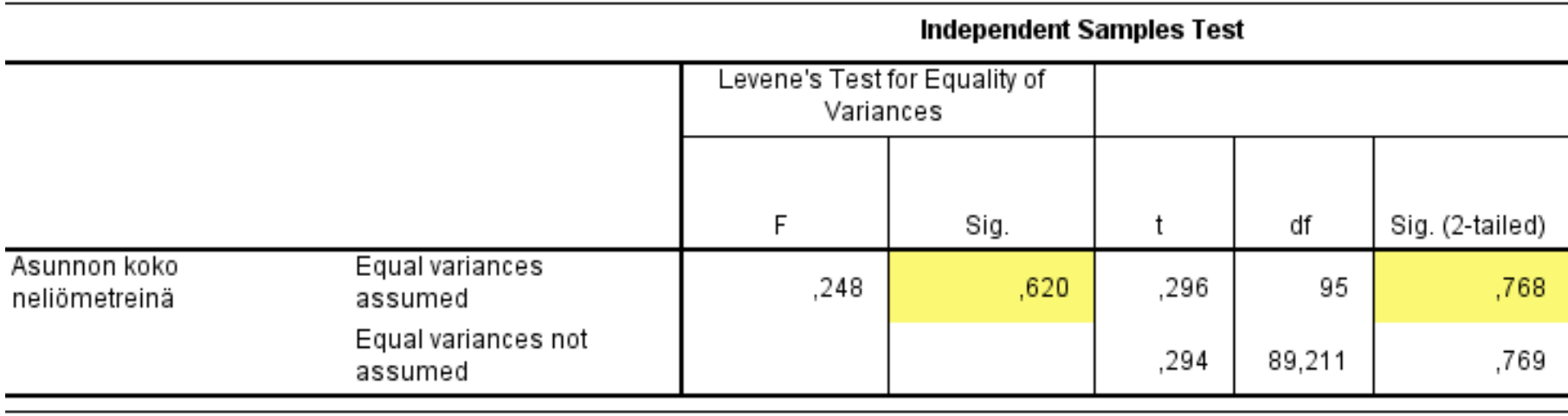

## On eroja:

#### **Group Statistics**

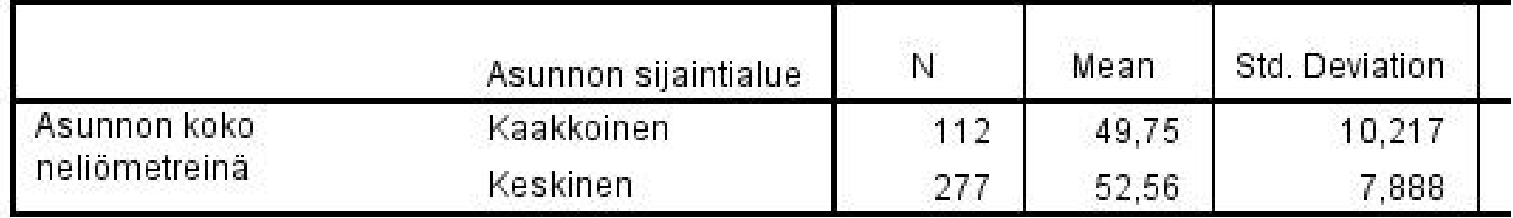

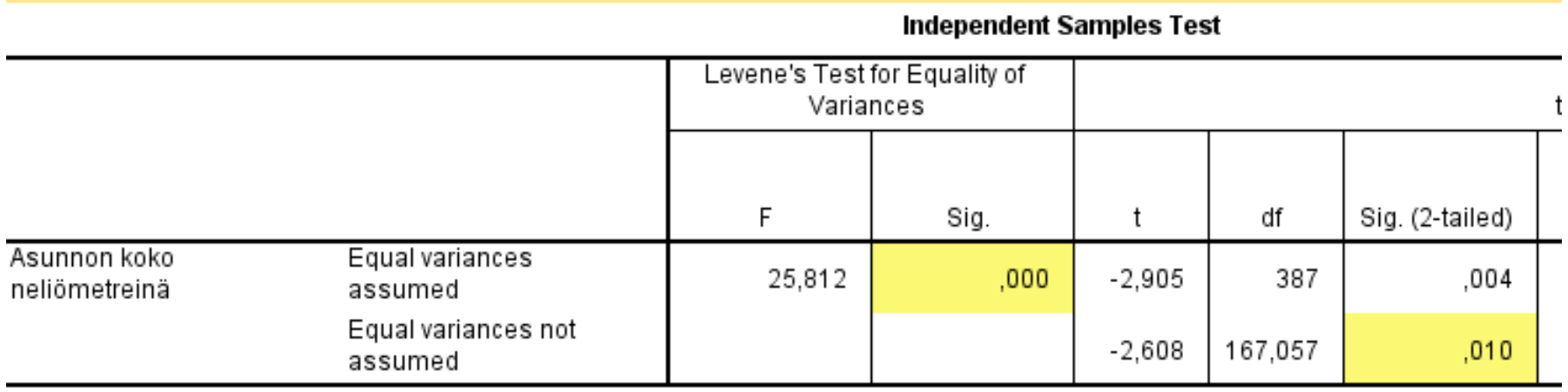

**Esim.** Eräs yritys valmistaa 10 metrin teräskaapeleita tehtaissa X ja Y. Tarkasteltiin kaapeleiden murtolujuuksia (kilonewtoneina). Tehtaan X tuotannosta valittiin satunnaisesti 9 ja tehtaan Y tuotannosta 16 kaapelia, joiden murtolujuudet mitattiin. Saatiin tulokset:

Tehdas X:  $\bar{x} = 30,11, \sum (x_i - \bar{x})^2 = 0,8013$ 

$$
\text{Tehdas Y:} \quad \bar{y} = 29.63, \sum (y_i - \bar{y})^2 = 3.0206
$$

Asetetaan

$$
H_0: \mu_X = \mu_Y
$$
  

$$
H_1: \mu_X \neq \mu_Y
$$

Nyt

$$
s^{2} = \frac{0,8013 + 3,0206}{9 + 16 - 2} = 0,1662, s = 0,4076
$$

$$
t_{hav.} = \frac{30,11 - 29,63}{0,4076\sqrt{\frac{1}{9} + \frac{1}{16}}} = 2,83
$$

Pienin riskitaso, jolla H<sub>0</sub> voidaan hylätä, on 0,0047x2 = 0,0094, ks. http://stattrek.com/online-calculator/tdistribution.aspx tai http://onlinestatbook.com/2/calculators/t\_dist.html

Keskimääräisissä murtolujuuksissa on siis eroja.

# **Yhteenveto kurssin sisällöstä, joitain esimerkkejä**

Todennäköisyyslaskentaa

- satunnaisilmiö ja tapahtuma
- klassinen todennäköisyys
- x todennäköisyyslaskennan aksioomat ja laskusääntöjä
- kombinatoriikkaa

## Todennäköisyysjakaumia

- satunnaismuuttuja ja todennäköisyysjakauma
- diskreetti satunnaismuuttuja
- jatkuva satunnaismuuttuja
- x odotusarvon ja varianssin ominaisuuksia
- x joitain todennäköisyysjakaumia

Bernoulli-jakauma

- binomijakauma
- diskreetti tasajakauma
- jatkuva tasajakauma
- normaalijakauma
- t-jakauma

## Satunnaisotos, otossuure ja otosjakauma

Esim. Jos populaatiossa viallisia  $\pi$  %, niin viallisten prosenttiosuus otoksessa

$$
p \sim N\left(\pi, \frac{\pi(100-\pi)}{n}\right), likimain.
$$

**Esim.**

Jos X<sub>1</sub>, X<sub>2</sub>,  $\dots$  , X<sub>n</sub> on satunnaisotos N(µ,  $\sigma^2$ ):sta, niin

$$
\overline{X} \sim N\left(\mu, \frac{\sigma^2}{n}\right).
$$

## **Esim.**

Olkoot X<sub>1</sub>, X<sub>2</sub>, . . . , X<sub>n</sub> satunnaisotos  $N(\mu_1, \sigma_1^2)$ : sta ja Y<sub>1</sub>, Y<sub>2</sub>, . . . , Y<sub>m</sub> satunnaisotos  $N(\mu_{2}, \sigma_{2}^{2})$ :sta sekä otokset riippumattomia.

Tällöin

$$
\overline{X} - \overline{Y} \sim N \left(\mu_1 - \mu_2, \frac{\sigma_1^2}{n} + \frac{\sigma_2^2}{m}\right)
$$

## Parametrien estimointi

- · piste-estimointi
- x estimaattori, estimaattorin ominaisuudet, estimaattorin keskivirhe
- x luottamusvälit (väliestimointi)

 $\mu$ : lle

Aineisto Lumilaudat.sav sivulla https://coursepages.uta.fi/mtttp1/esimerkkiaine istoja/

• Miesten lumilautojen keskihinta

#### **One-Sample Statistics**

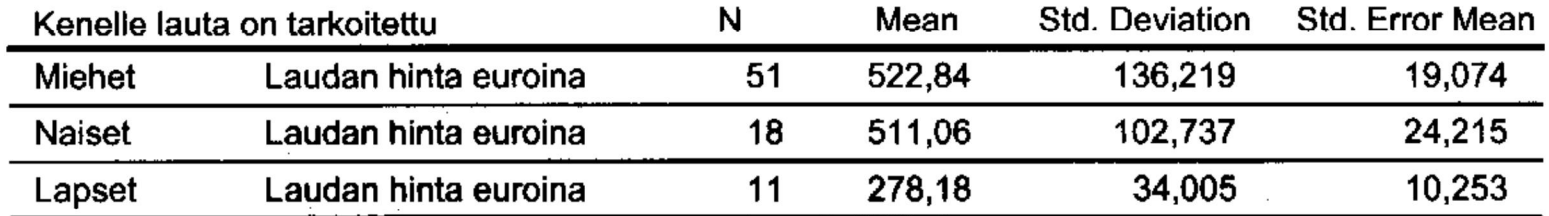

 $\sim 10^{-11}$ 

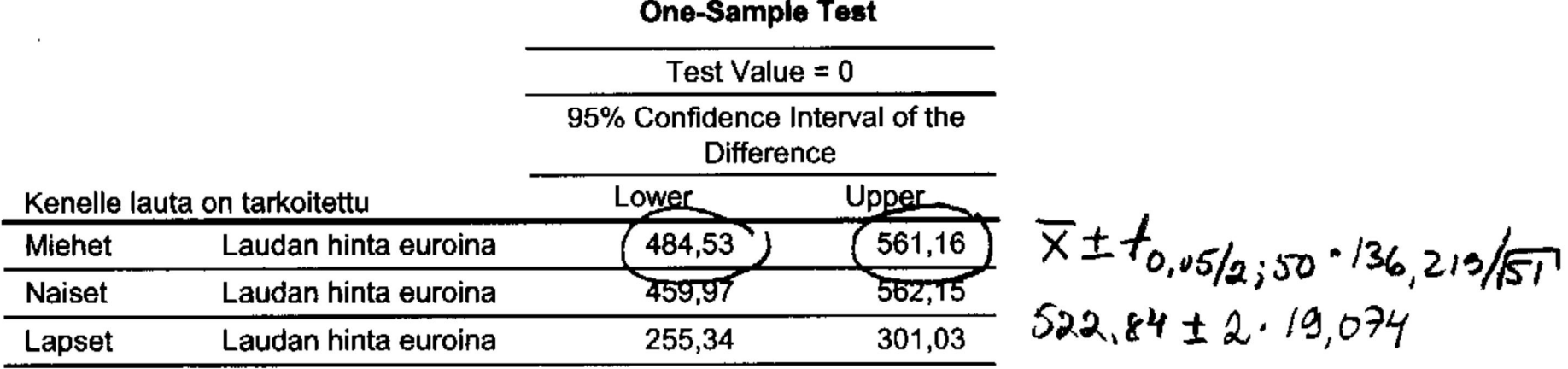

 $\pi$ : lle

Aineisto Audi\_A6.sav sivulla https://coursepages.uta.fi/mtttp1/esimerkkiaine istoja/

· Diesel-autojen osuus

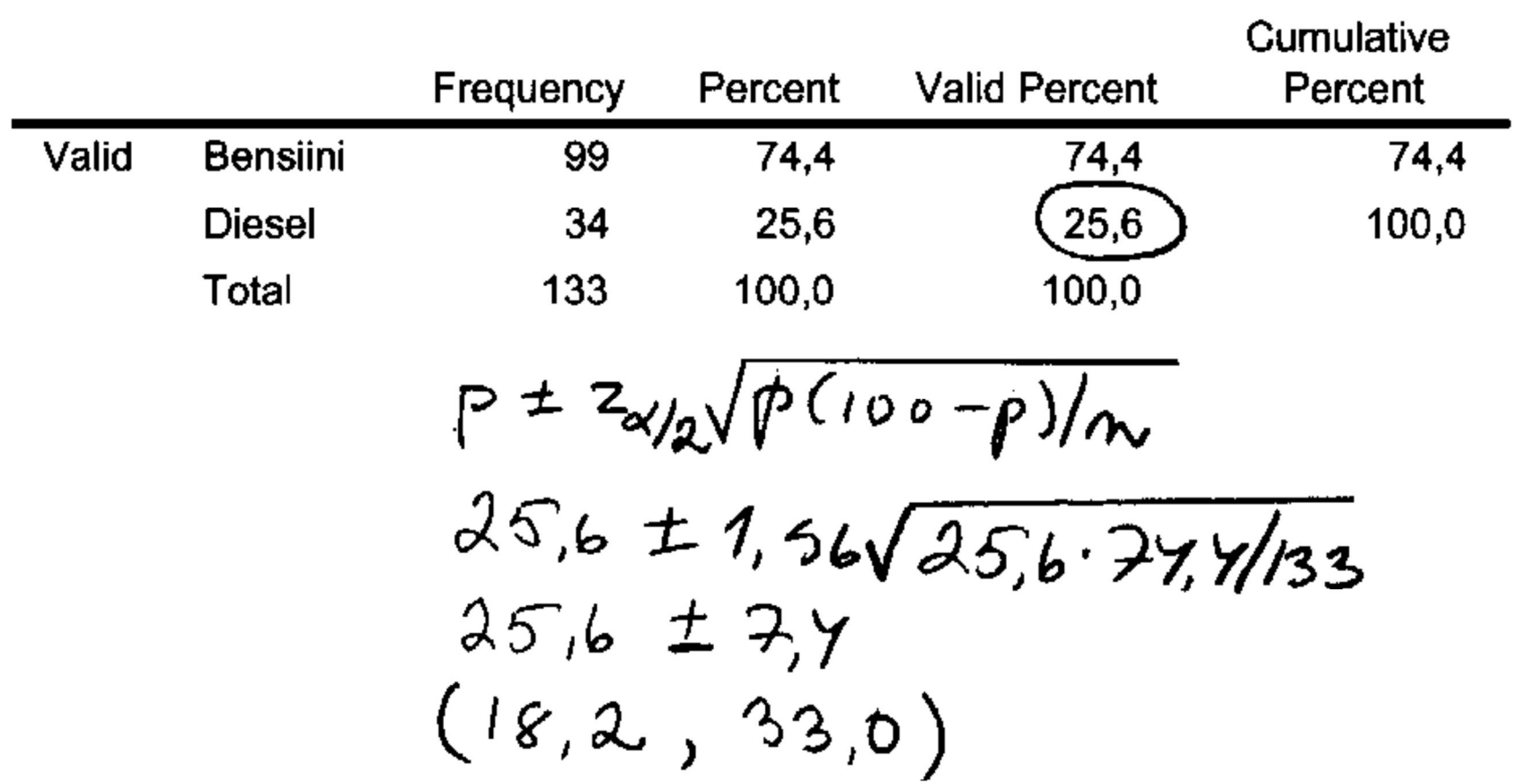

## Käyttövoima

 $\mathcal{L}_{\mathcal{A}}$ 

 $(\mu_1 - \mu_2)$ : lle

Aineisto Plasma.sav sivulla https://coursepages.uta.fi/mtttp1/esimerkkiaine istoja/

x Onko keskimääräisissä kolesterolimäärissä eroja miehillä ja naisilla?

#### **Group Statistics**

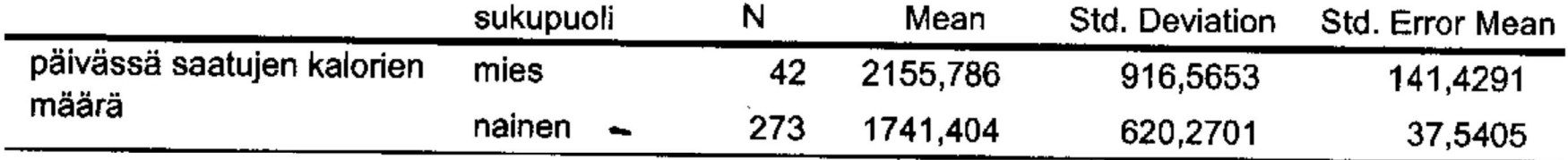

## **Independent Samples Test**

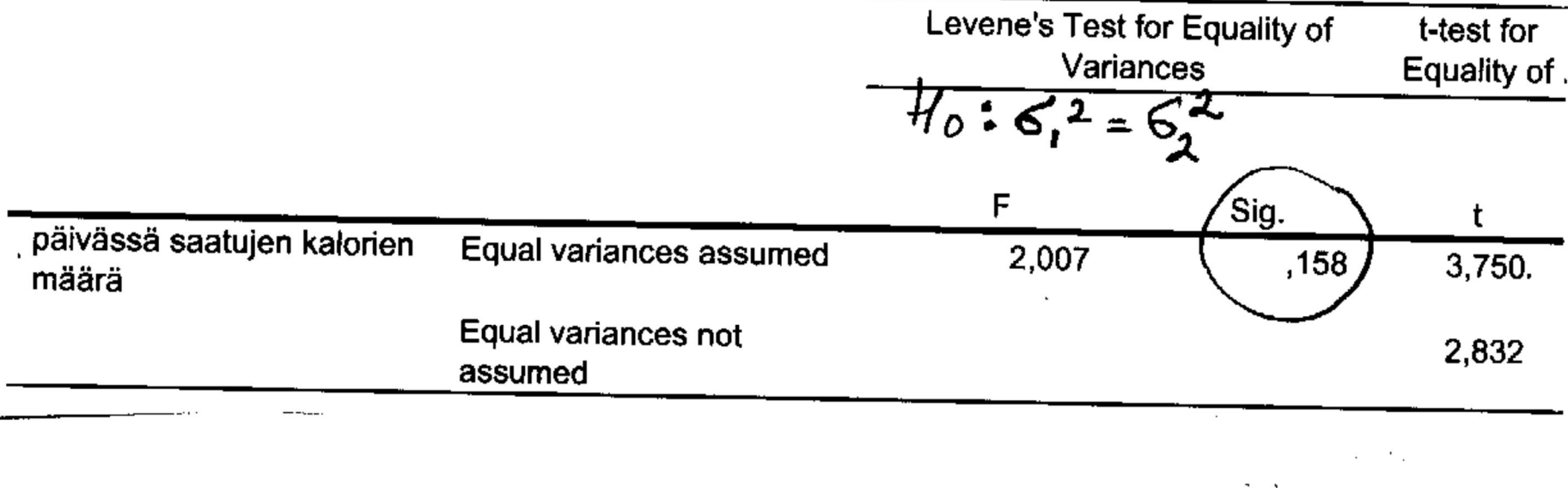

#### **Independent Samples Test**

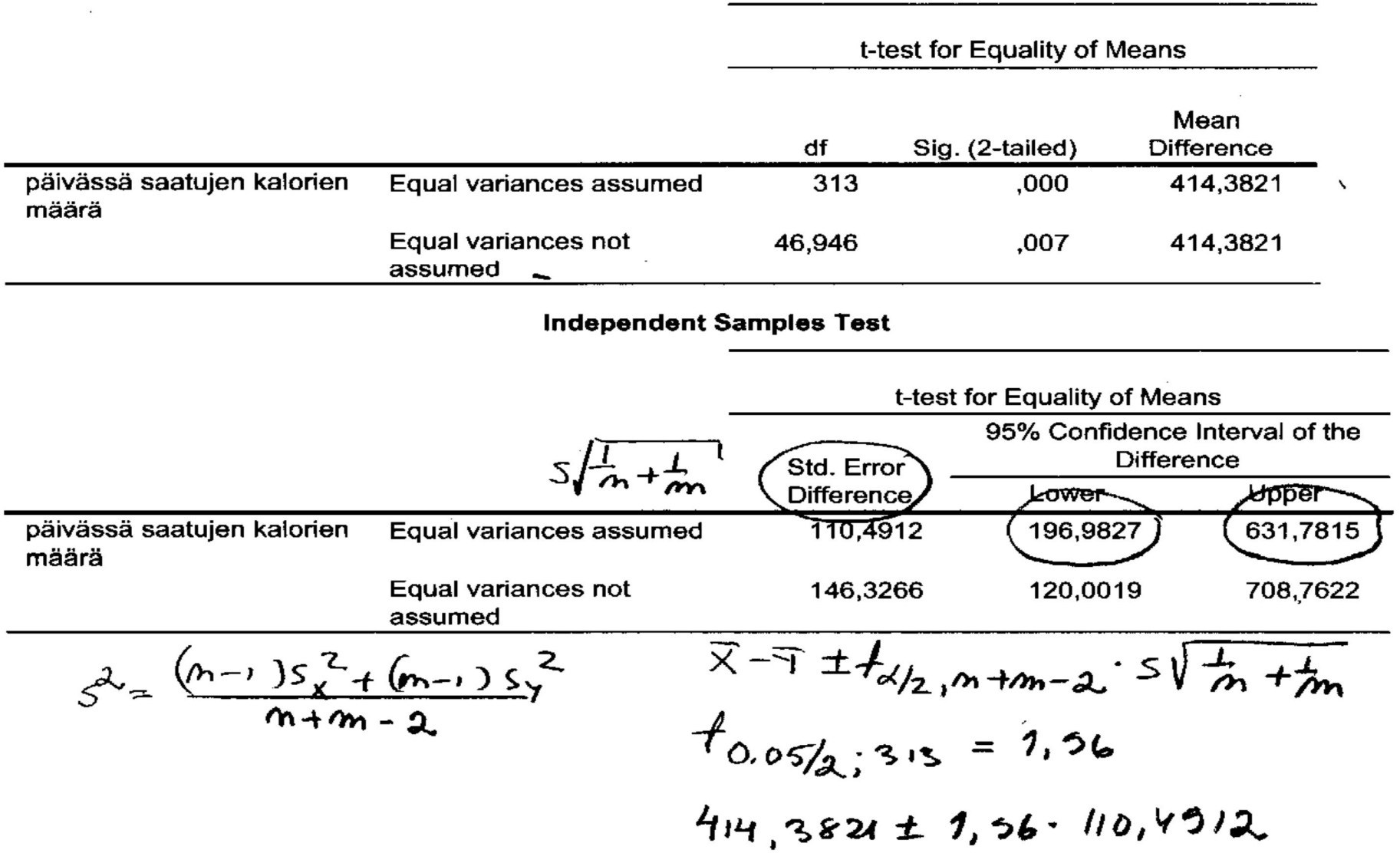

 $\sim$   $\sim$ 

Hypoteesien testaus

 $H_0$ :  $\mu = \mu_0$ 

x Onko kynttilöiden keskimääräinen palamisaika 24 h

20 kynttilän palamisajat minuutteina:

1426, 1438, 1425, 1435, 1432, 1434, 1427, 1441, 1439, 1427, 1435, 1435, 1427, 1432, 1445, 1439, 1429, 1435, 1434, 1447

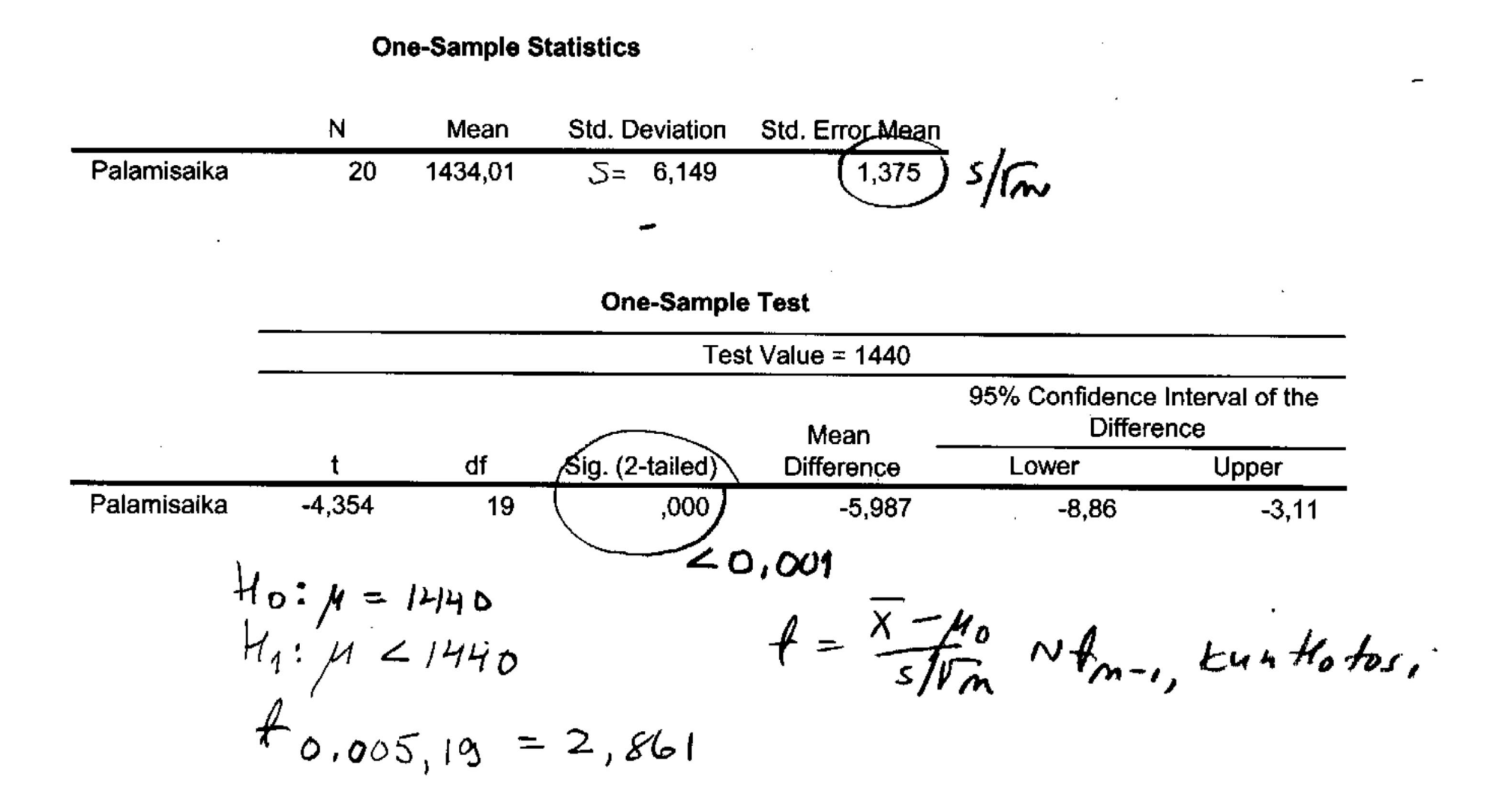

 $H_0: \pi = \pi_0$ 

Aineisto Saidit.sav sivulla https://coursepages.uta.fi/mtttp1/esimerkkia ineistoja/

Syntyykö tyttöjä ja poikia yhtä paljon?

 $\prime$ 

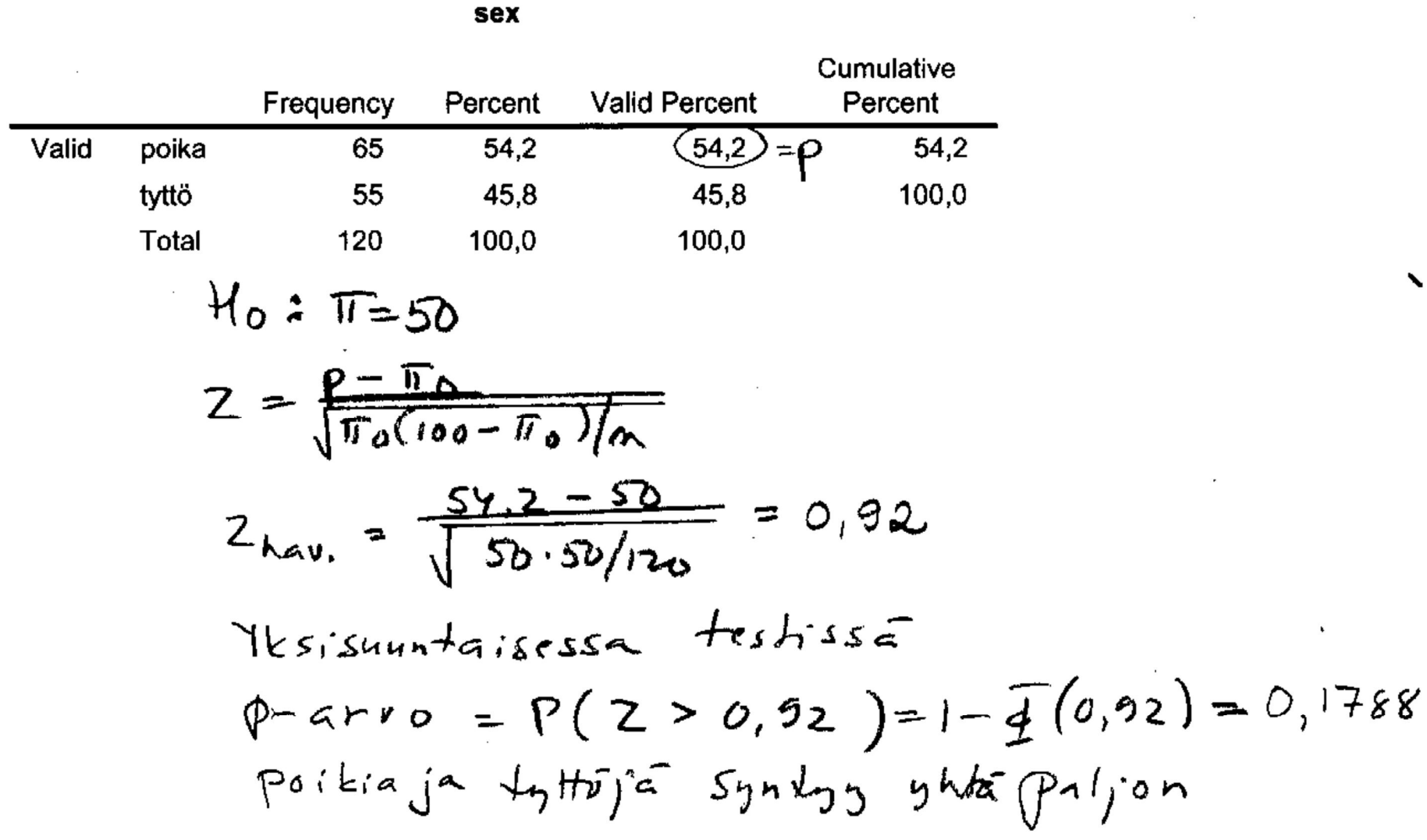

 $\sim$ 

 $H_0: \mu_1 = \mu_2$ 

Aineisto Plasma.sav sivulla https://coursepages.uta.fi/mtttp1/esimerkkia ineistoja/

x Onko keskimääräisissä kolesterolimäärissä eroja miehillä ja naisilla?

 $t = 3,750, p-\text{arvo} < 0,001,$  on eroja

## **Lopuksi**

• Osaamistavoitteet

http://www.sis.uta.fi/tilasto/mtttp5/syksy2018/luent o\_1.pdf

 $\bullet$  Tentit

ks. https://coursepages.uta.fi/mtttp5/syksy-2018/kurssi-info/

• Jatkoksi: Tilastomenetelmien perusteet MTTTA1

https://www10.uta.fi/opas/opetusohjelma/marjapuu ro.htm?id=38653